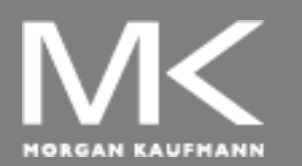

**COMPUTER ORGANIZATION AND DESIGN**

The Hardware/Software Interface

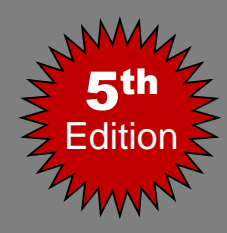

# Chapter 2

#### Instructions: Language of the Computer

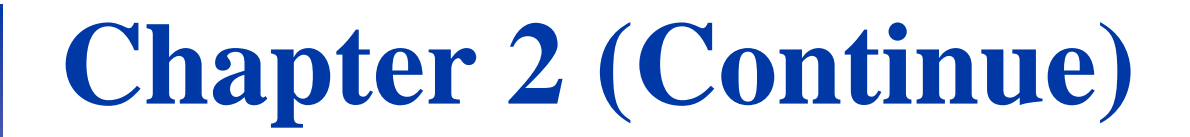

Representing Instructions (Instruction Format)

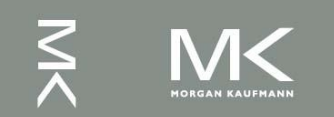

# **Stored Program Computers**

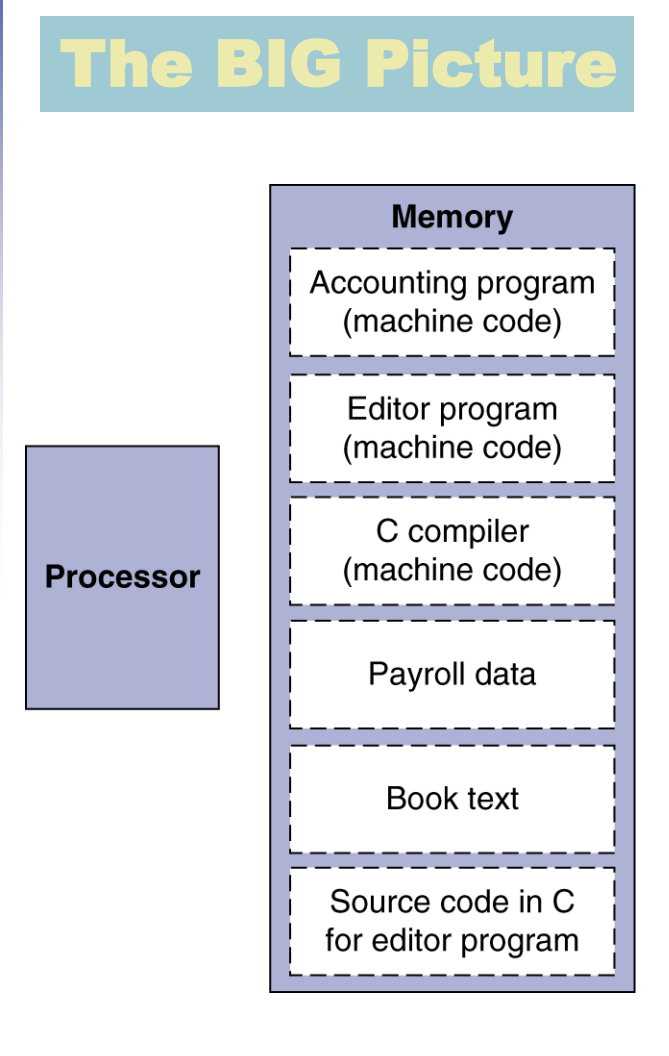

- Instructions represented in binary, just like data
- Instructions and data stored in memory
- Programs can operate on programs
	- $\blacksquare$  e.g., compilers, linkers, ...
- Binary compatibility allows compiled programs to work on different computers
	- Standardized ISAs

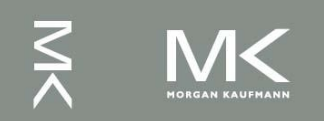

# **Representing Instructions**

- Instructions are encoded in binary
	- Called machine code
- **MIPS** instructions
	- Encoded as 32-bit instruction words
	- Small number of formats encoding operation code (opcode), register numbers, …
	- Regularity!
- Register numbers
	- $\bullet$  \$t0 \$t7 are reg's  $8 15$
	- $\text{I} \text{I} \text{I} \text{t}8 \text{t}9$  are reg's 24 25
	- $\bullet$  \$s0 \$s7 are reg's 16 23

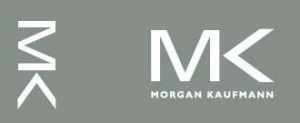

# **1) MIPS R-format Instructions**

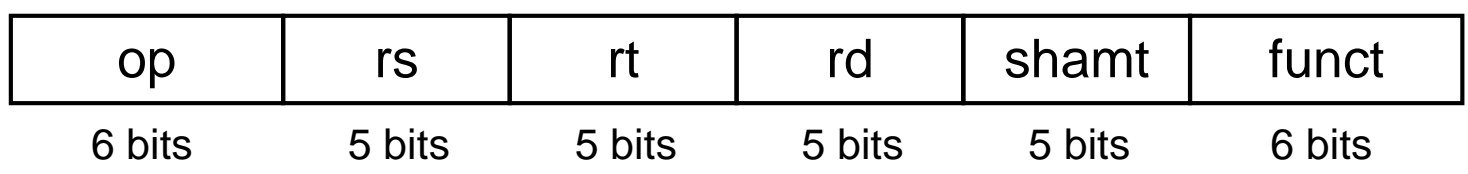

- Instruction fields
	- op: operation code (opcode)
	- rs: first source register number
	- rt: second source register number
	- rd: destination register number
	- shamt: shift amount (00000 for now)
	- funct: function code (extends opcode)

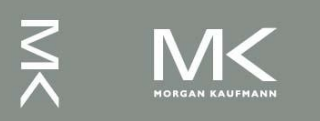

## **R-format Example -Arithmetic**

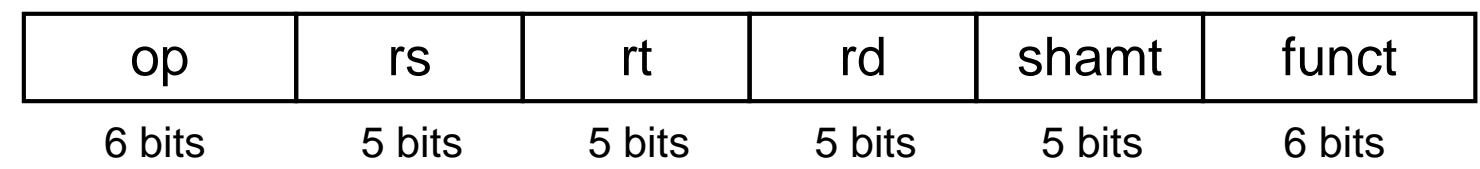

#### add \$t0, \$s1, \$s2

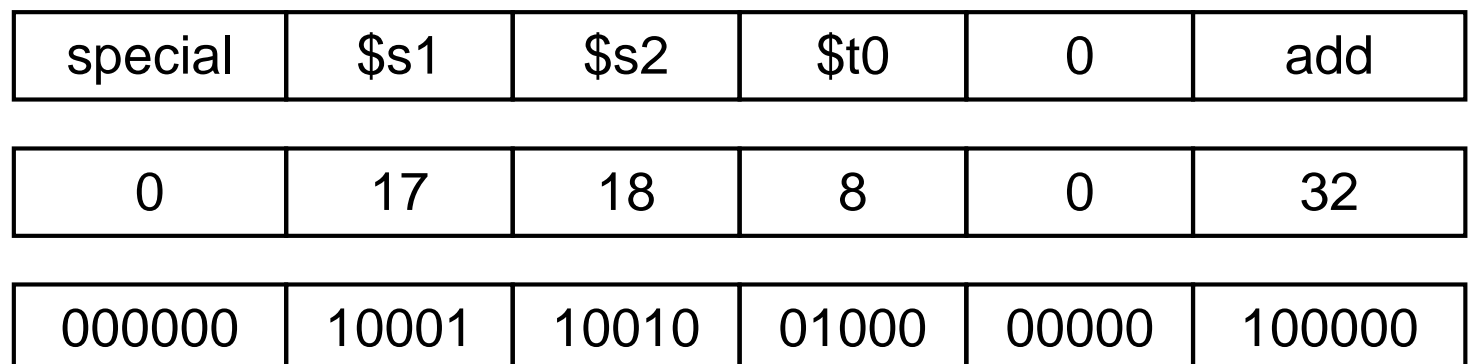

#### $00000010001100100100000000100000<sub>2</sub> = 02324020<sub>16</sub>$

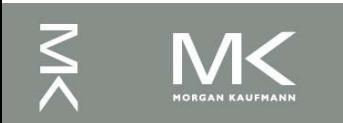

#### **Hexadecimal**

- Base 16
	- Compact representation of bit strings
	- $\blacksquare$  4 bits per hex digit

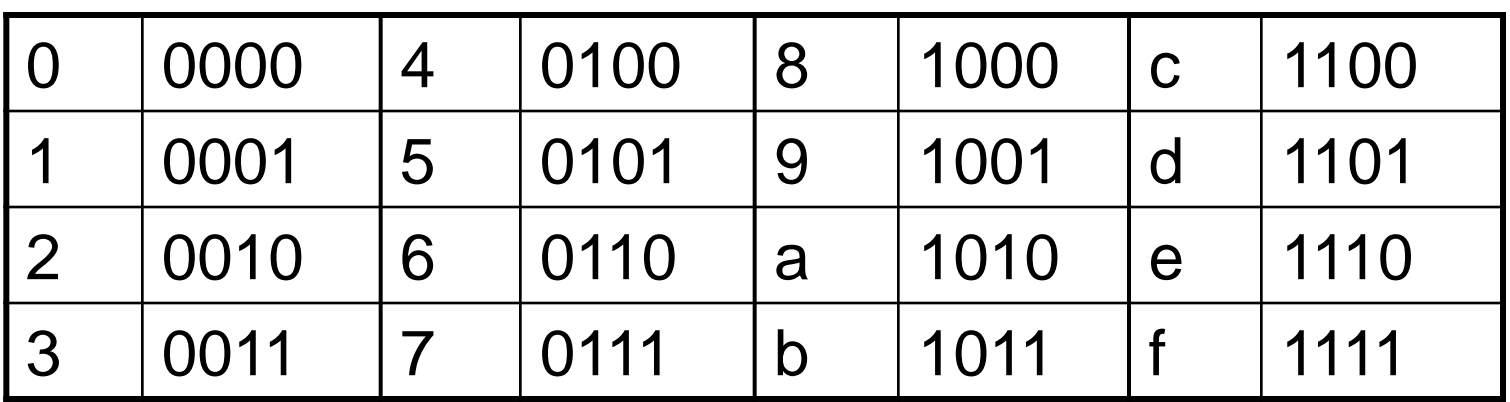

#### ■ Example: eca8 6420 ■ 1110 1100 1010 1000 0110 0100 0010 0000

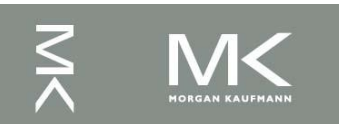

## **R-format Example -Shift Operations**

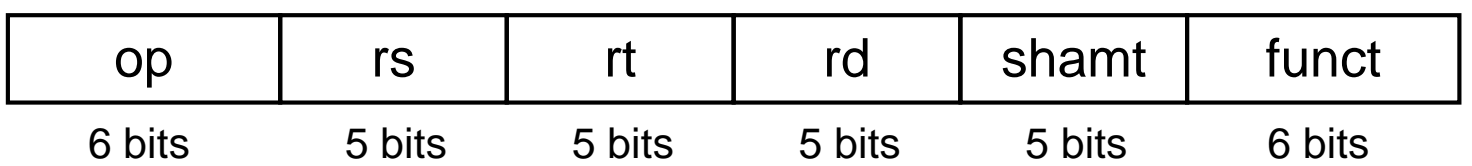

- shamt: how many positions to shift
- Shift left logical
	- $\blacksquare$  Shift left and fill with 0 bits
	- $\blacksquare$  sll by *i* bits multiplies by 2<sup>*i*</sup>
- Shift right logical
	- $\blacksquare$  Shift right and fill with 0 bits
	- $\blacksquare$  sr<sub>1</sub> by *i* bits divides by 2<sup>*i*</sup>

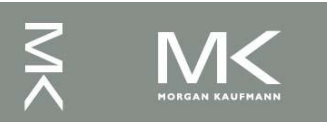

#### **R-format Example -Shift Operations** sll  $$t2,$ \$s0,4 # reg  $$t2 = re$ g  $$s0 << 4$  bits shamt rd funct rt op rs  $\overline{0}$ 16  $\overline{0}$ 10 4  $\Omega$

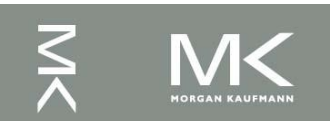

# **2) MIPS I-format Instructions**

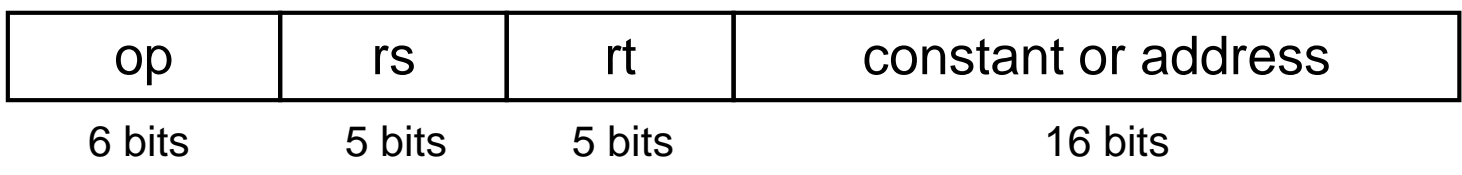

- Immediate arithmetic and load/store instructions
	- rt: destination or source register number
	- Constant:  $-2^{15}$  to  $+2^{15} 1$
	- <sup>◼</sup> Address: **offset** added to **base address** in **rs**

#### <sup>◼</sup> *Design Principle 4: Good design demands good compromises*

- Different formats complicate decoding, but allow 32-bit instructions uniformly
- Keep formats as similar as possible

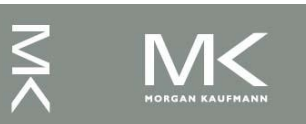

# **MIPS Instruction Encoding**

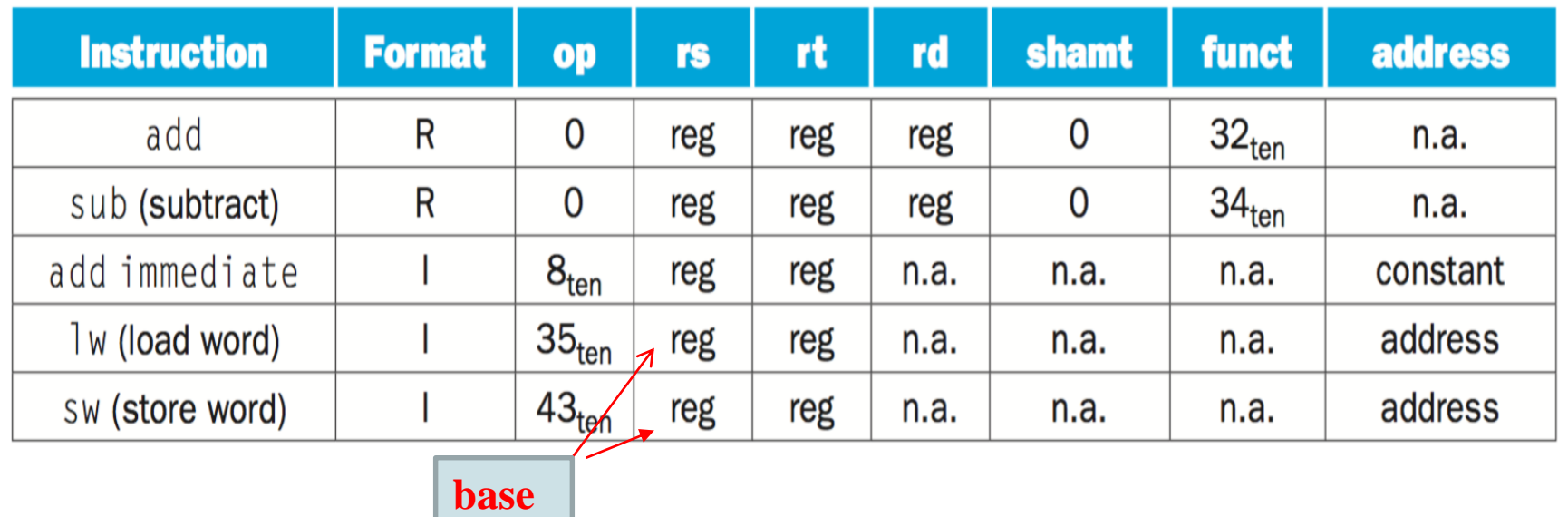

In the table above, "reg" means a register number between 0 and 31, "address" means a 16-bit address, and "n.a." (not applicable) means this field does not appear in this format.

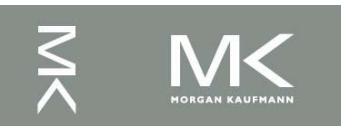

#### **Example on Representation**

If \$t1 has the base of the array A and \$s2 corresponds to h, the assignment statement  $A[300] = h + A[300]$ ; is compiled into

lw \$t0,1200(\$t1) add \$t0,\$s2,\$t0

#### sw \$t0,1200(\$t1)

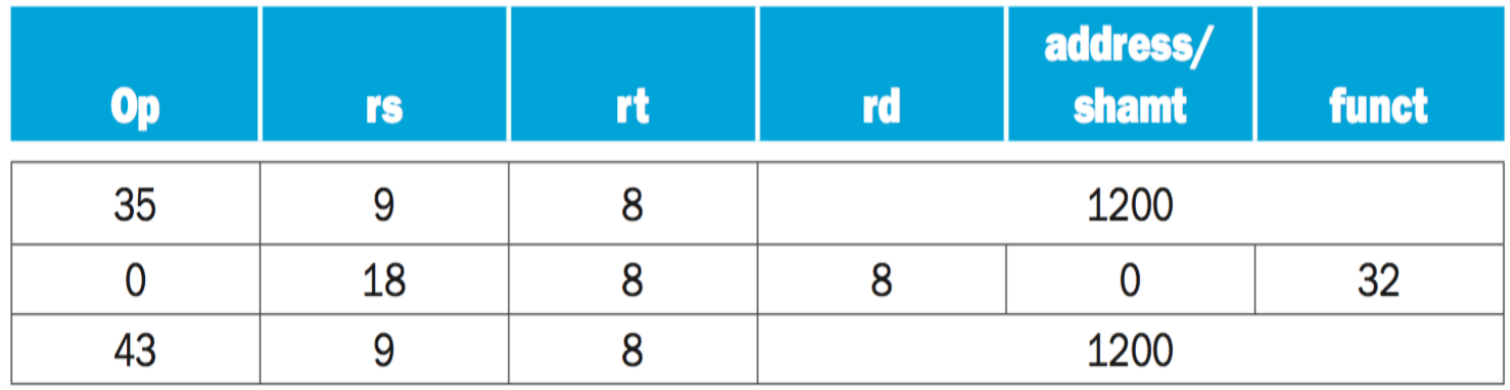

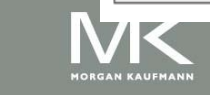

### **Example on Representation cont.**

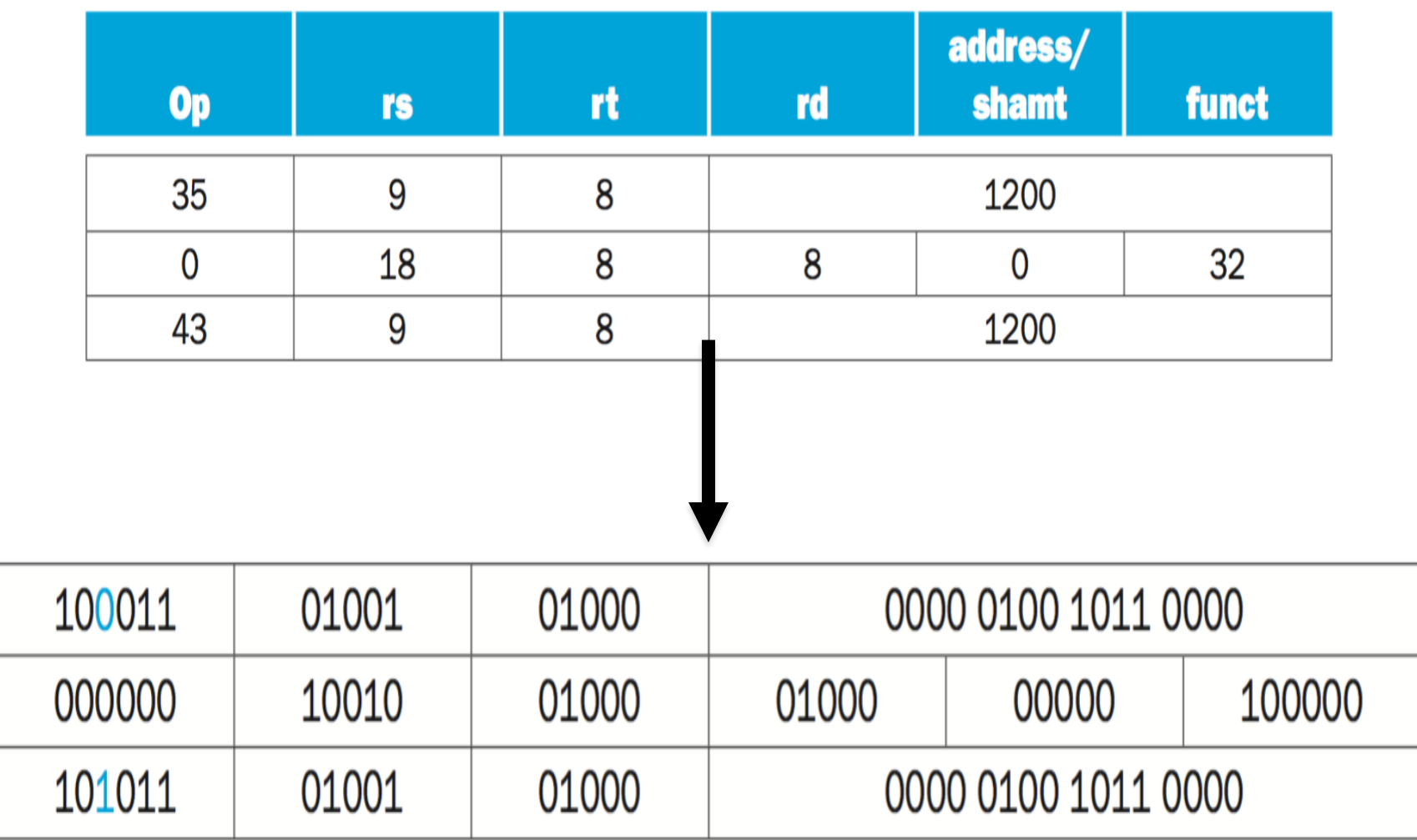

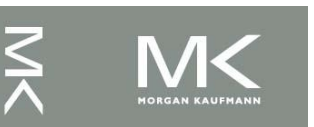

### **MIPS Machine Language so far**

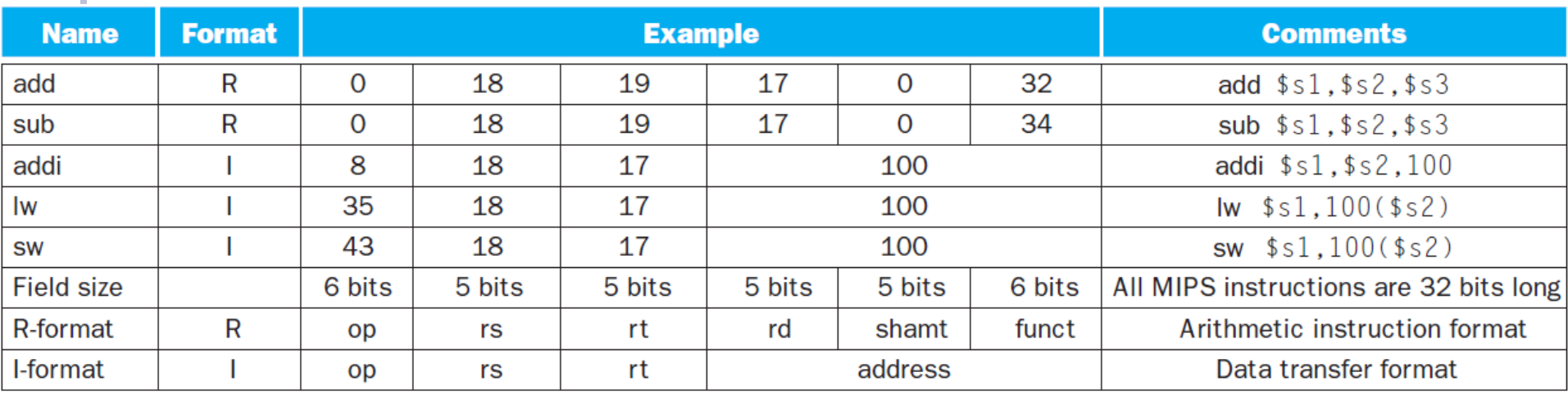

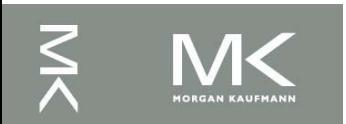

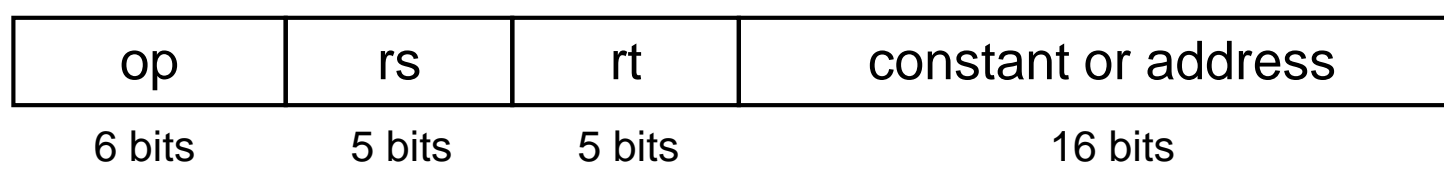

- Most constants are small
	- $\blacksquare$  16-bit immediate is sufficient
- For the occasional 32-bit constant

#### lui rt, constant

- Copies 16-bit constant to left 16 bits of rt
- $\blacksquare$  Clears right 16 bits of rt to 0

lui \$s0, 61

0000 0000 0011 1101 0000 0000 0000 0000

ori \$s0, \$s0, 2304 0000 0000 0011 1101 0000 1001 0000 0000

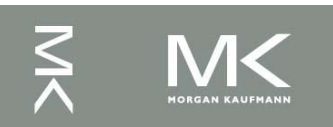

#### **Branch Addressing**

Branch on equal : beq r1, r2, L Branch on not equal: bne r1,r2,L

#### **PC relative brach**

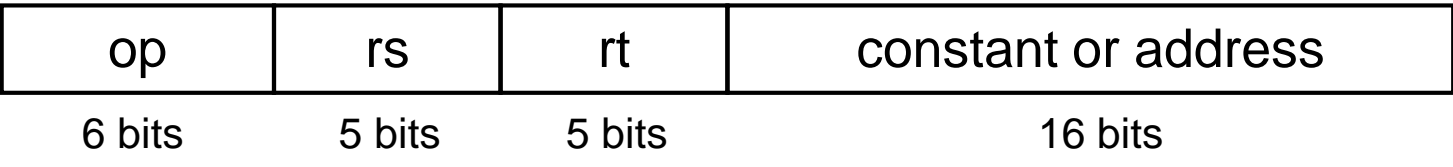

#### PC-relative addressing ■ Target address =  $PC+4$  + address  $\times$  4

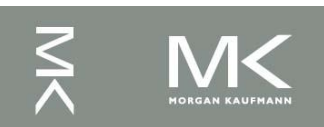

Every machine has a program counter (called PC) that points to the next instruction to be executed. Address (32bit) Instruction Memory

.

00000000000000000000000000000000000 0 Byte (8bits) 0000000000000000000000000000001 1 0000000000000000000000000000010 2 0000000000000000000000000000011 3 0000000000000000000000000000100 4 . . Instruction1 PC Instruction2

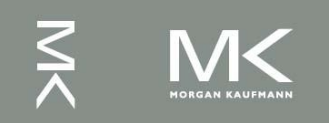

**Chapter 2 — Instructions: Language of the Computer — 17**

Ordinarily, PC is incremented by 4 after each instruction is executed. A branch instruction alters the flow of control by modifying the PC. Address (32bit) Instruction Memory

00000000000000000000000000000000000 0 Byte (8bits) 0000000000000000000000000000001 1 0000000000000000000000000000010 2 0000000000000000000000000000011 3 0000000000000000000000000000100 4 PC

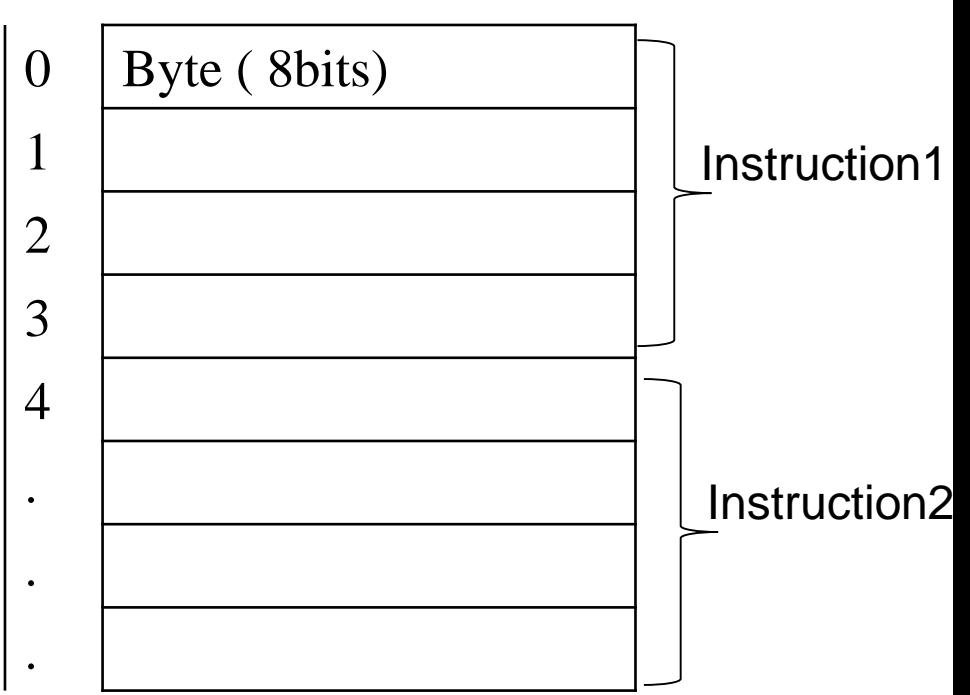

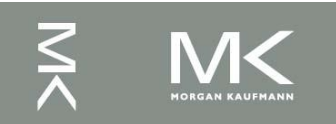

Ordinarily, PC is incremented by 4 after each instruction is executed. A branch instruction alters the flow of control by modifying the PC. Address (32bit) Instruction Memory

00000000000000000000000000000000000 | 0 | Byte ( 8bits) 0000000000000000000000000000001 1 0000000000000000000000000000010 2 0000000000000000000000000000011 3 0000000000000000000000000000100 4

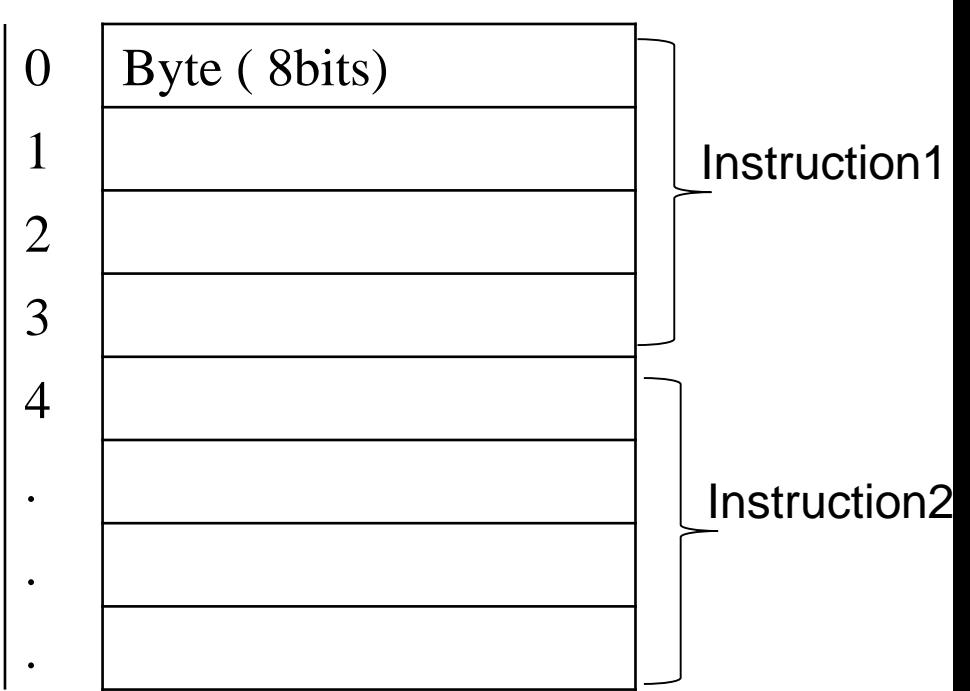

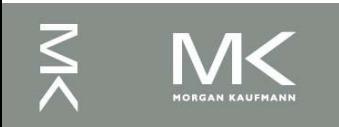

PC

<sup>◼</sup> bne \$s3, \$s4, Else add \$s0, \$s1, \$s2 j Exit Else: sub \$s0, \$s1, \$s2 Exit: …

PC 00000000000000000000000000000000000 0 Instruction 1: **bne**  4 Instruction 2 **add** 8 Instruction 3 **j** 12 Instruction 4 Else: **sub** 16 Instruction 5 PC+4

#### ion Memory

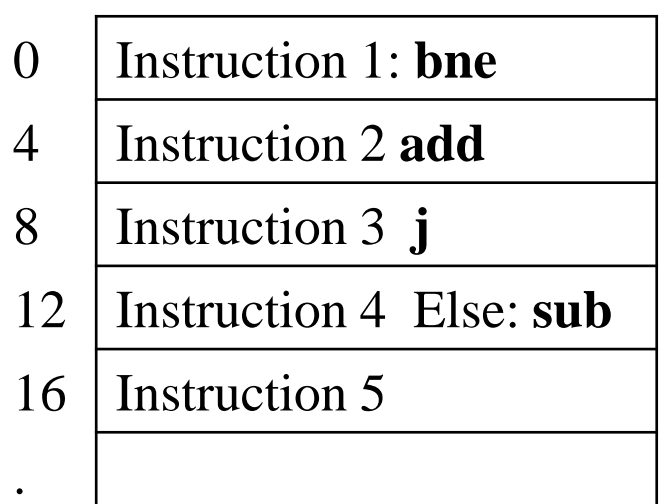

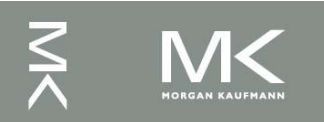

<sup>◼</sup> bne \$s3, \$s4, 2 add \$s0, \$s1, \$s2 j Exit Else: sub \$s0, \$s1, \$s2 Exit: …

PC 00000000000000000000000000000000000 0 Instruction 1: **bne**  4 Instruction 2 **add** 8 Instruction 3 **j** 12 Instruction 4 Else: **sub** 16 Instruction 5 PC+4

#### ion Memory

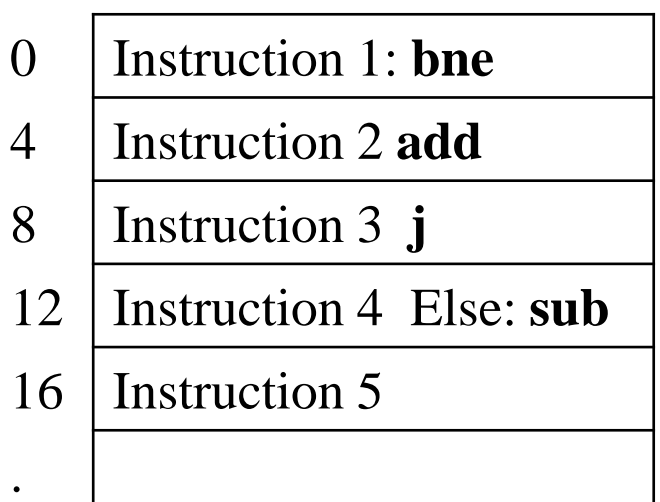

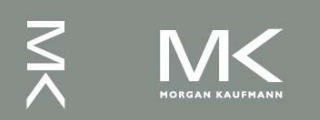

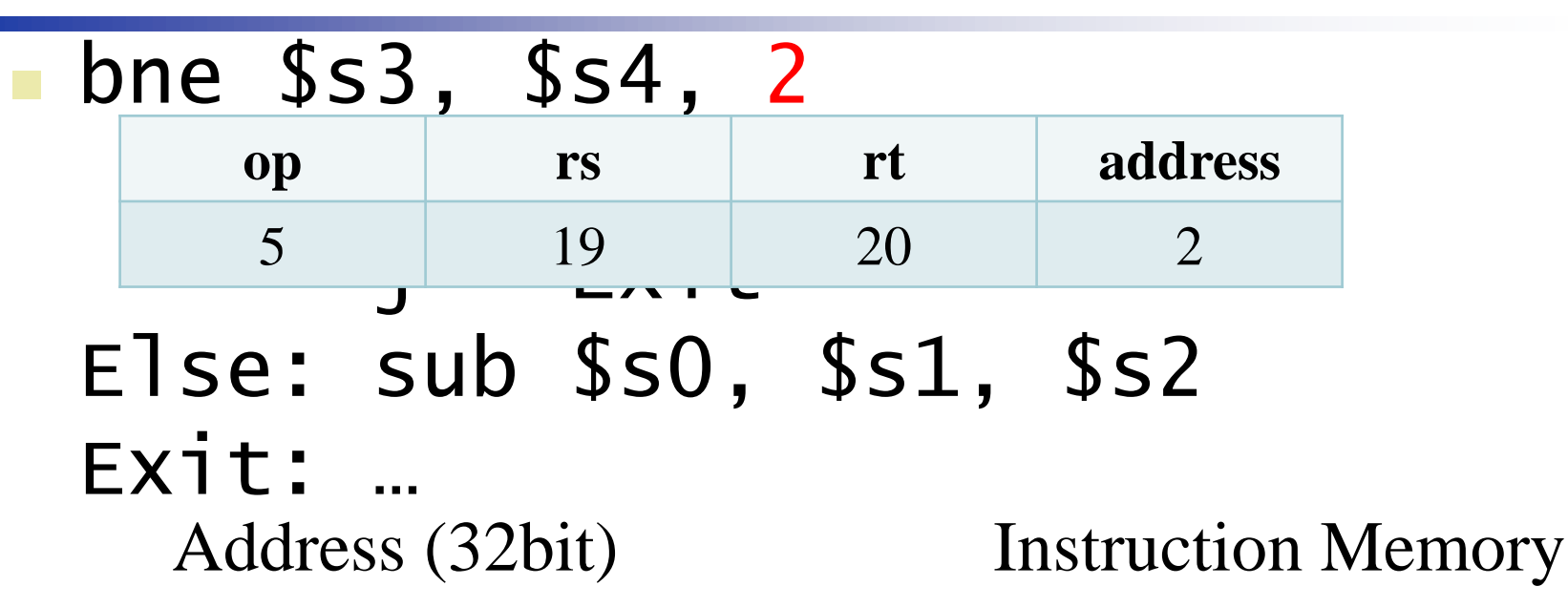

PC 00000000000000000000000000000000000 0 Instruction 1: **bne**  4 Instruction 2 **add** 8 Instruction 3 **j** 12 Instruction 4 Else: **sub** 16 Instruction 5 PC+4

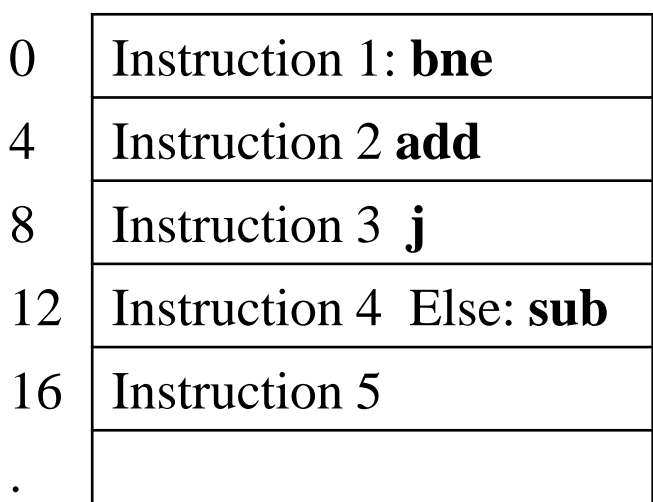

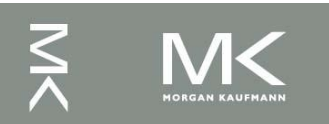

**Chapter 2 — Instructions: Language of the Computer — 22**

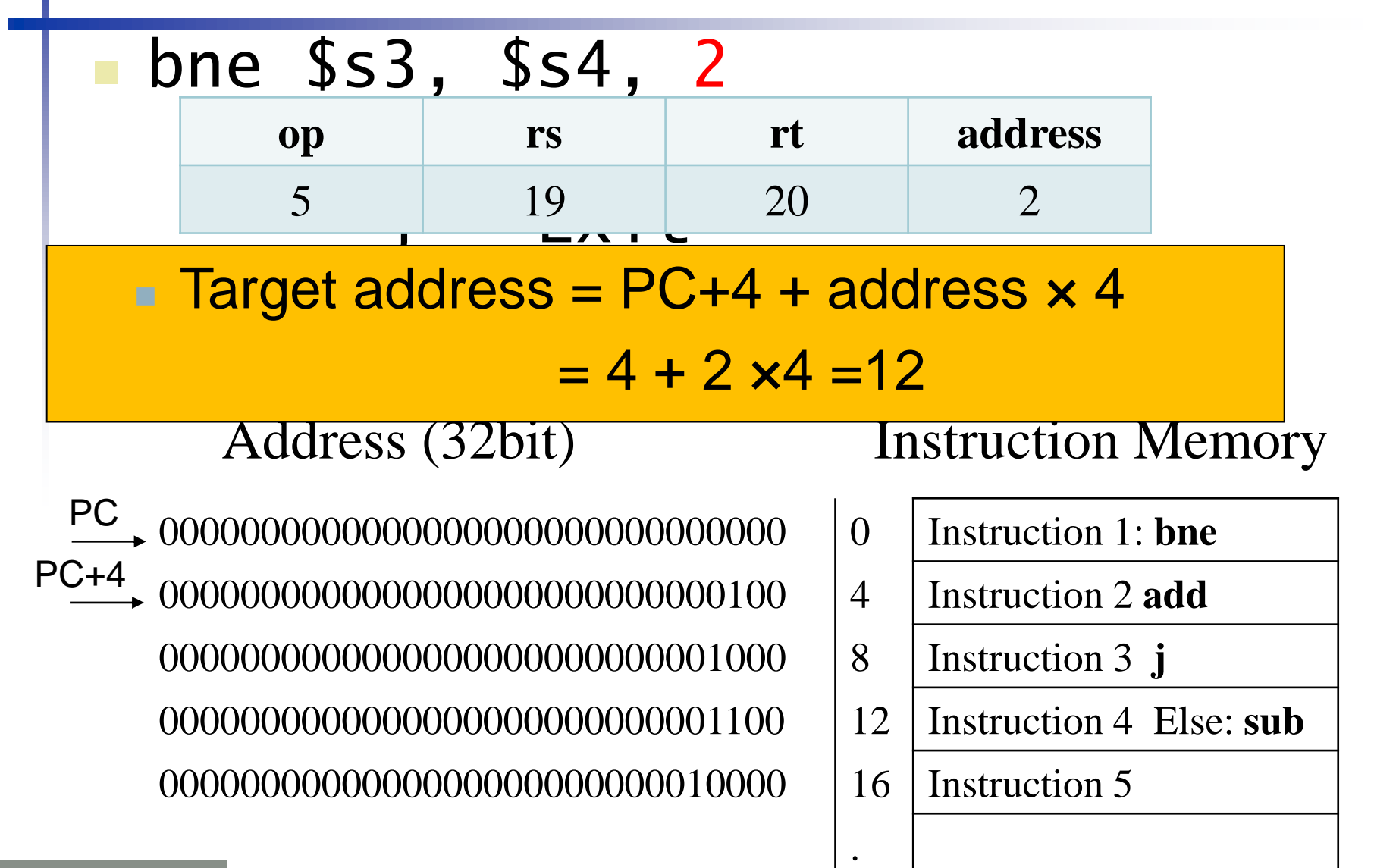

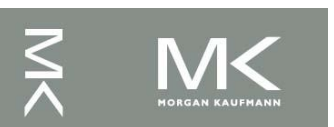

# **Branching Far Away**

- $\blacksquare$  If branch target is too far to encode with 16-bit offset, assembler rewrites the code
	- **Example**

```
beq $s0,$s1, L1
          ↓
    bne $s0,$s1, L2
    j L1
12:
```
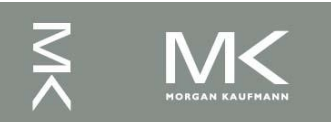

 $-2^{15} \rightarrow +2^{15} -1$ 

# **3) MIPS J-format Instructions**

Jump ( $\overline{1}$  and  $\overline{1}$ ) targets could be anywhere in text segment

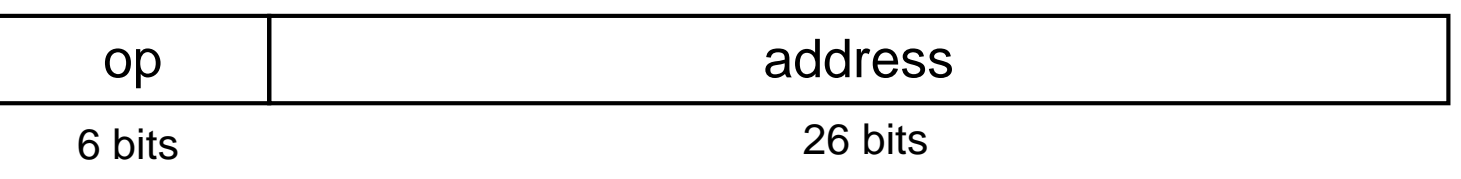

- Direct jump addressing
	- **Target address = address**  $\times$  **4**
- $\blacksquare$  j 10000
	- $\bullet$  op = 2, go to address = 10000  $\times$  4

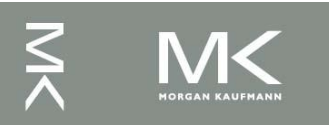

# **Target Addressing Example**

■ Loop code from earlier example ■ Assume Loop at location 80000

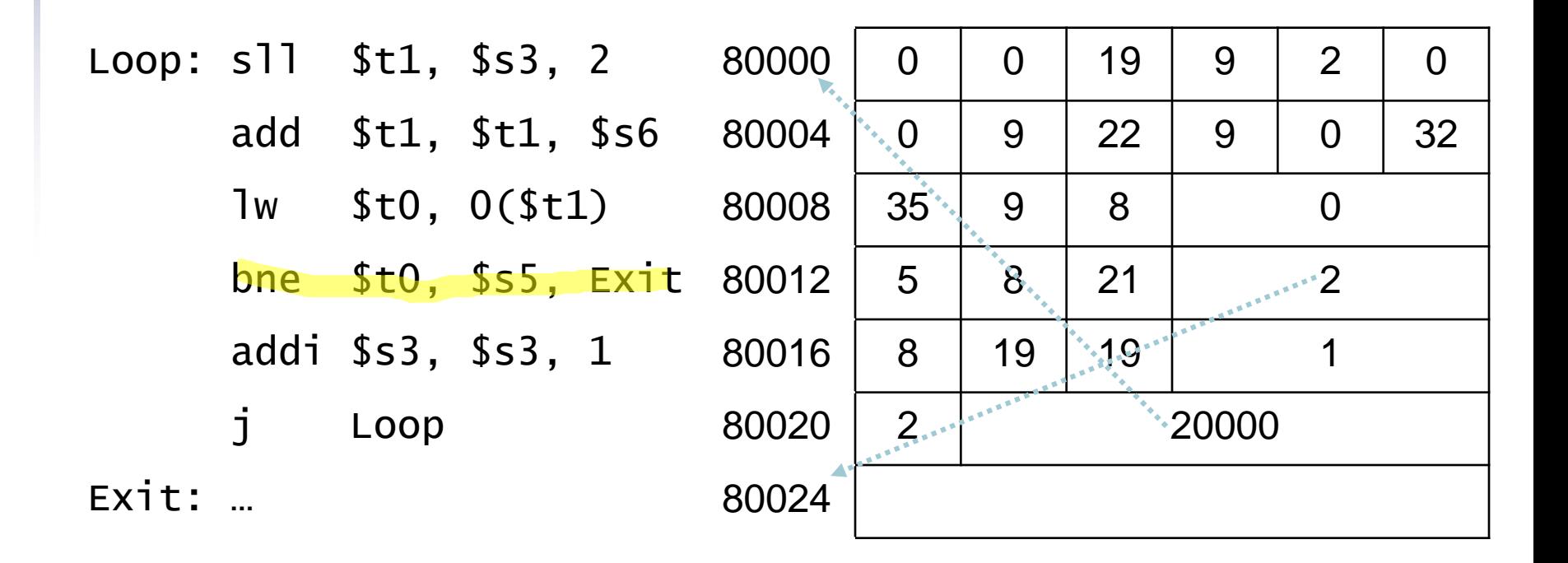

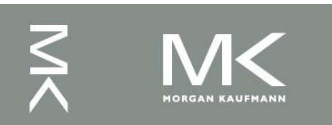

#### **Jump Addressing**

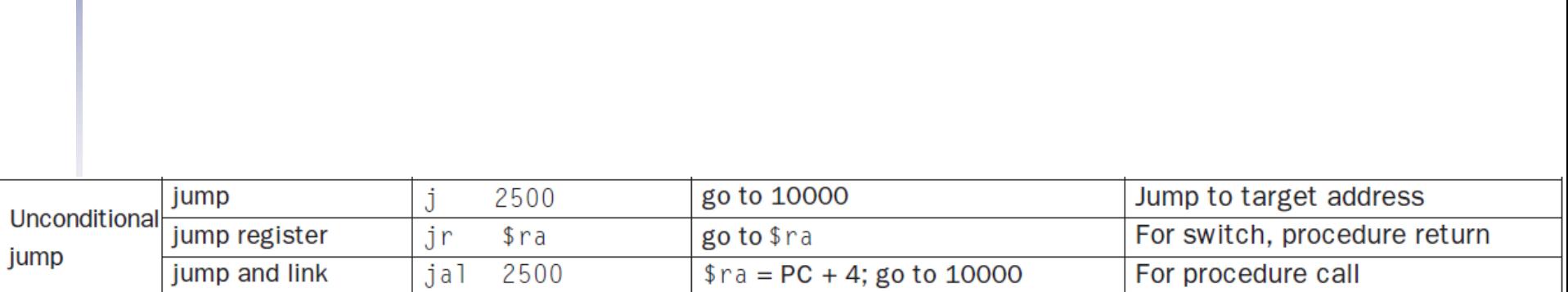

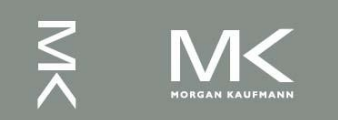

### **Addressing Mode Summary**

#### 1. Immediate addressing

op

Immediate rt

#### 2. Register addressing

 $rs$ 

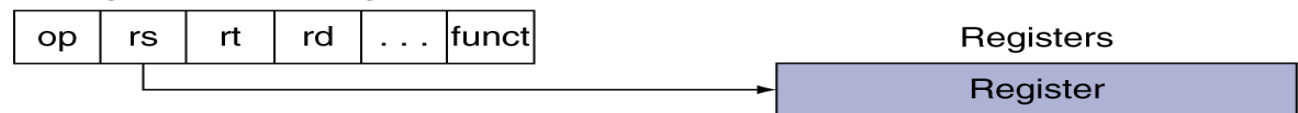

#### 3. Base addressing

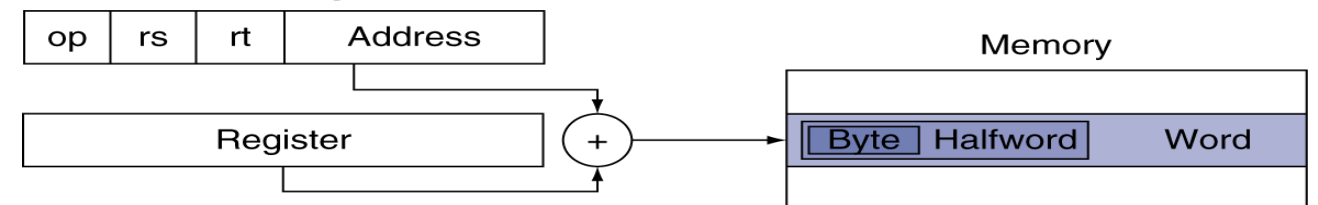

#### 4. PC-relative addressing

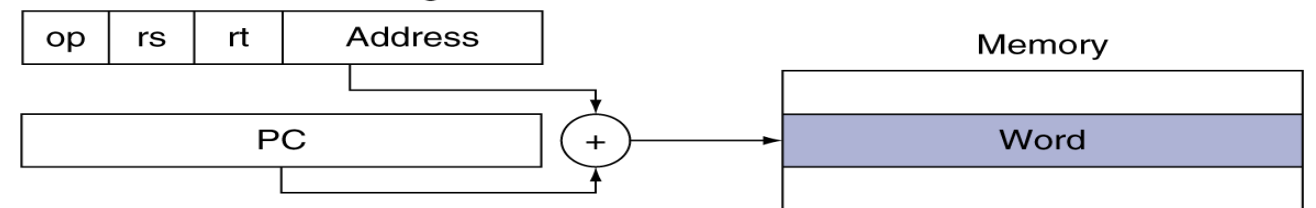

#### 5. Pseudodirect addressing

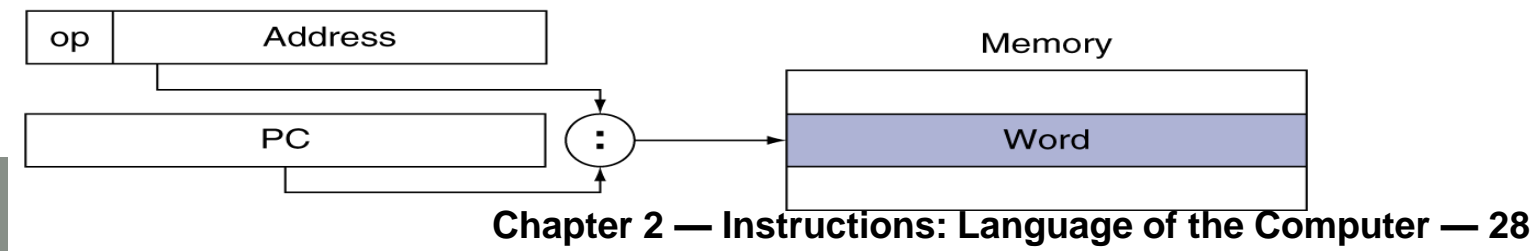

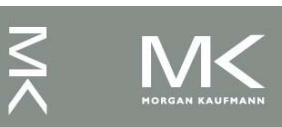

#### **Assembler Pseudoinstructions**

- Most assembler instructions represent machine instructions one-to-one
- Pseudoinstructions: figments of the assembler's imagination
	- move  $$t0, $t1 \rightarrow add $t0, $zero, $t1$
	- blt  $$t0, $t1, L \rightarrow s$ lt  $$at, $t0, $t1$ bne \$at, \$zero, L
		- \$at (register 1): assembler temporary

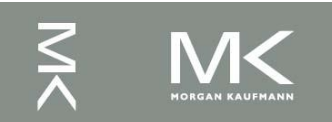

# **Concluding Remarks**

- Design principles
	- 1.Simplicity favors regularity
	- 2.Smaller is faster
	- 3.Make the common case fast
	- 4.Good design demands good compromises
- Layers of software/hardware
	- Compiler, assembler, hardware
- Instruction categories:
	- Arithmetic/logical (equations)
	- Data transfer (memory data structures)
	- Conditional branch (if statement and while loops)

**Chapter 2 — Instructions: Language of the Computer — 41 Unconditinoal jump (procedure/fn call and return)** 

#### **Problems to solve**

 $\blacksquare$  2.14 to 2.17, 2.21, 2.25, 2.29 to 2.41, 2.47

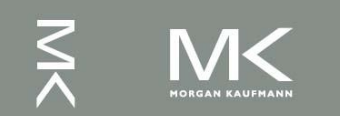